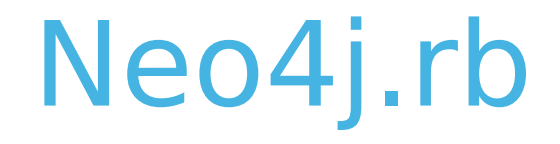

# Graph Database

#### *The Natural Way to Persist Data ?*

Andreas Kollegge **Andreas Ronge** Andreas Ronge

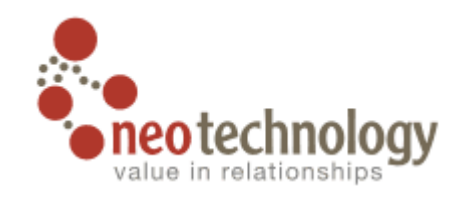

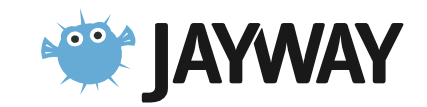

#### **NOSQL**

The problem with SQL: not designed for

- Accelerating growth of data
- Huge clustered environments
- Complex and evolving data models

Choose the right tools - Not Only SQL

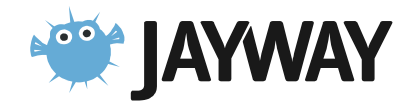

## The CAP Theorem

Can't achieve all three, pick two

- **Consistency** all readers will see the same write
- **Availability** tolerant of node failures
- **Partition tolerant**  if lost interconnect between nodes

#### Many NOSQL databases choose

- Sacrifice consistency over availability
- Eventual consistency instead of ACID (but not Neo4j)

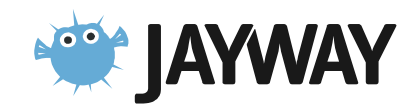

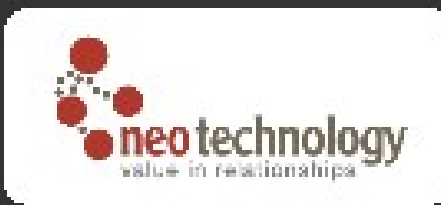

#### **NOSQL data models**

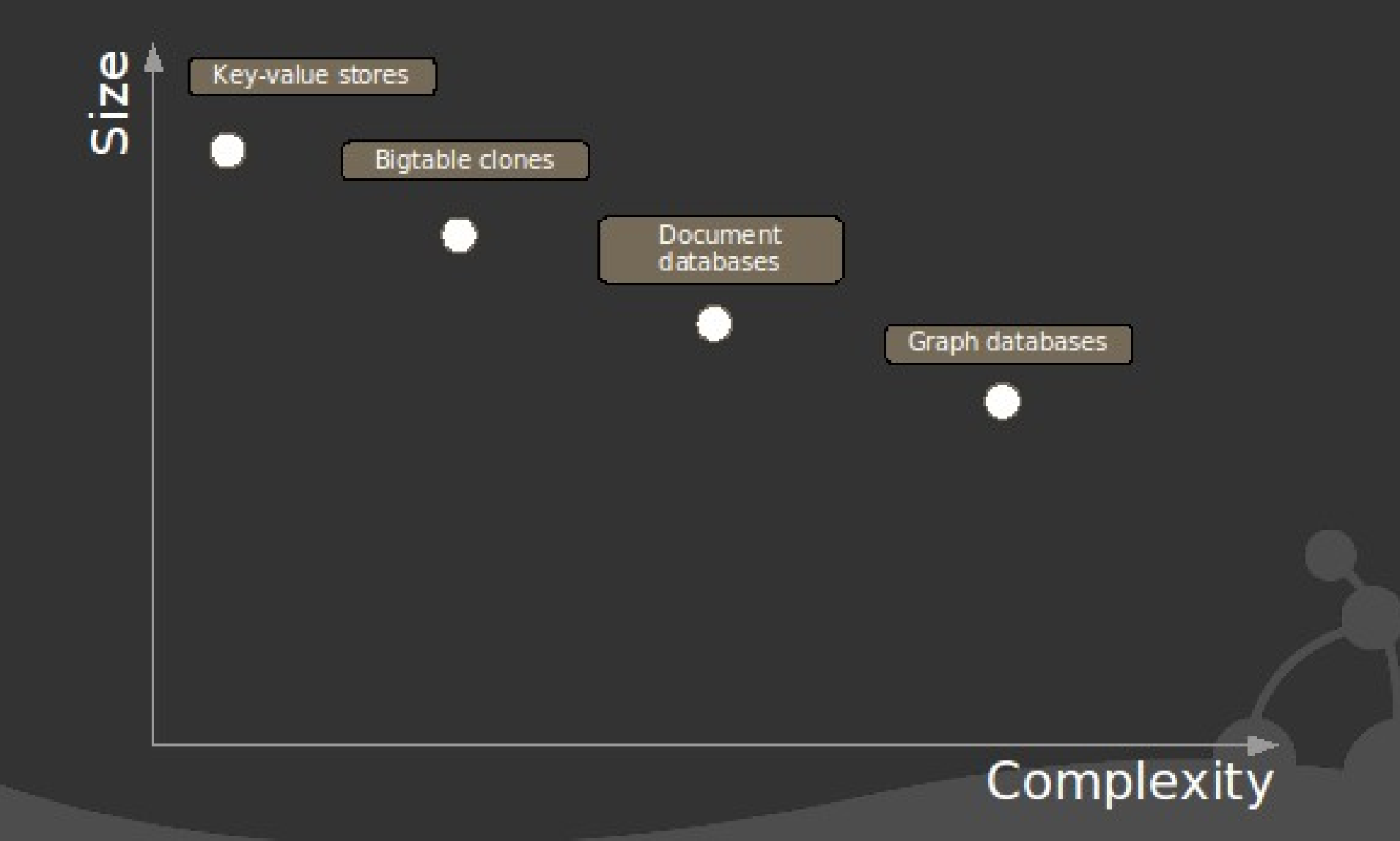

## How can I talk to Neo4j ?

- Embedded with JRuby
	- Ruby Gems: **neo4j.rb**, **neo4jr-simple**
	- Ruby Gems: **pacer**
		- friends.out\_e(:friend).in\_v(:type => 'person').except(friends).except(person).most\_frequent(0...10)
- Neo4j Server HTTP/REST
	- Ruby Gems: **neography**

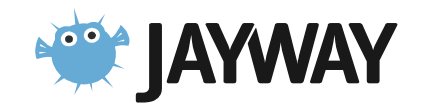

#### **What is a Graph Database ?**

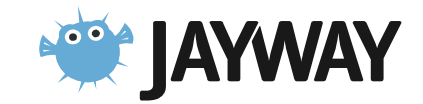

#### Graph DB vs. SQL

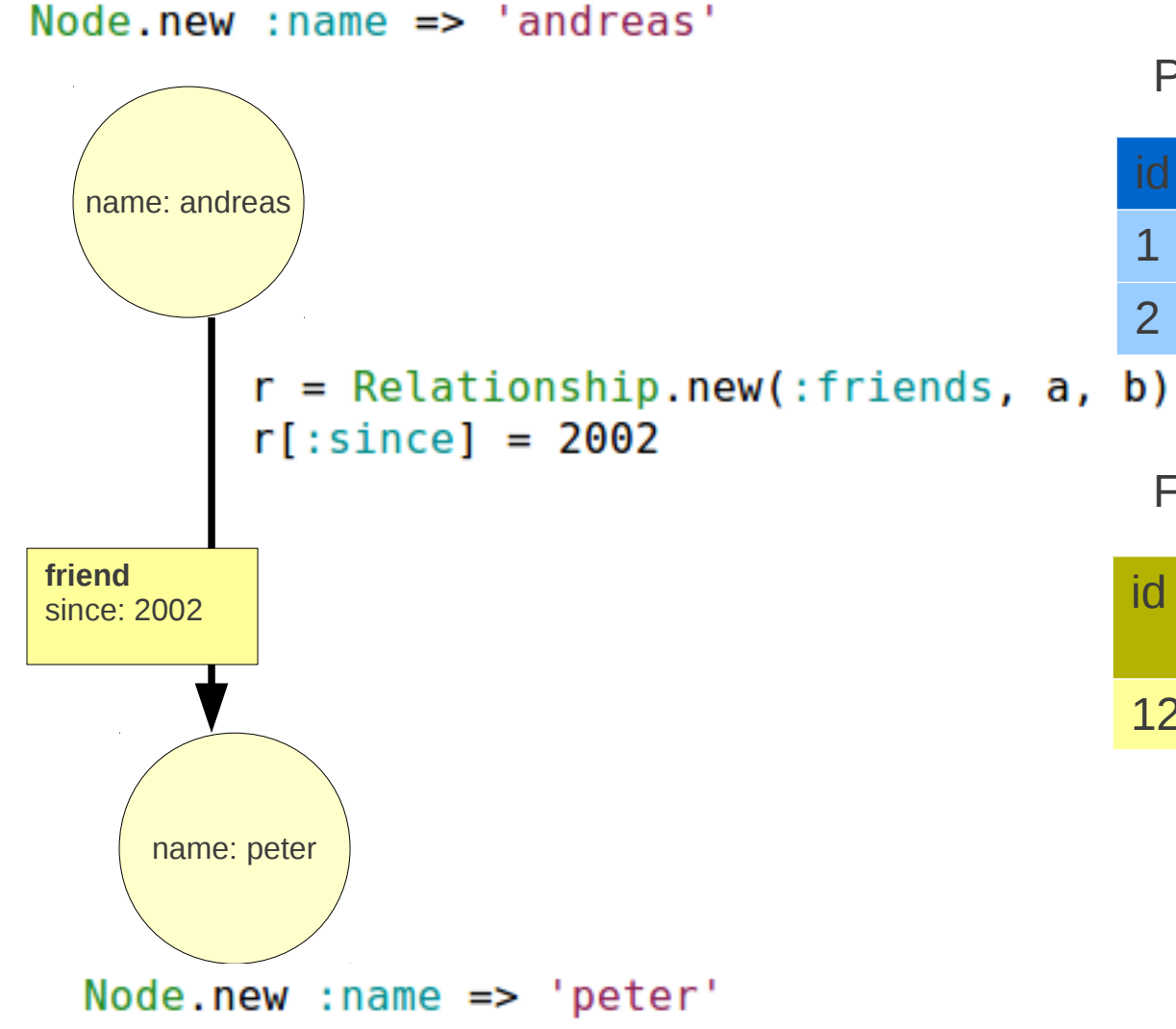

People

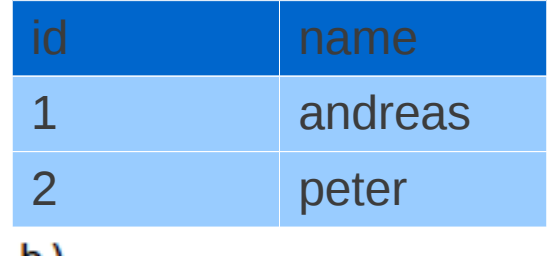

**Friends** 

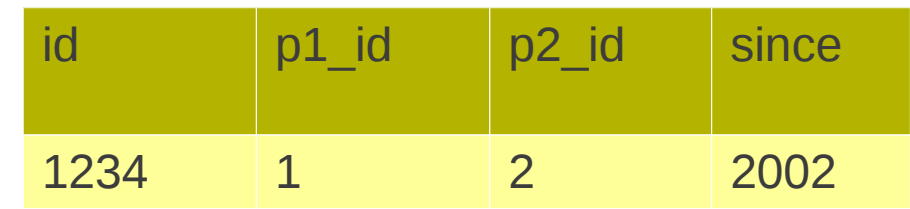

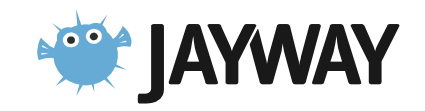

### Graph DB vs SQL

node.outgoing(:friends)

```
SELECT p2.name FROM People p1, People p2
JOIN Friends f ON p2.id = f.p2 id OR p2.id = f.p1 idWHERE p1.name = "peter" AND p1.id != p2.id
```
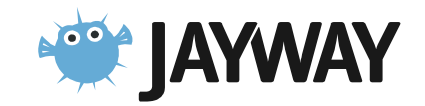

### Benefit 1 Domain Modeling

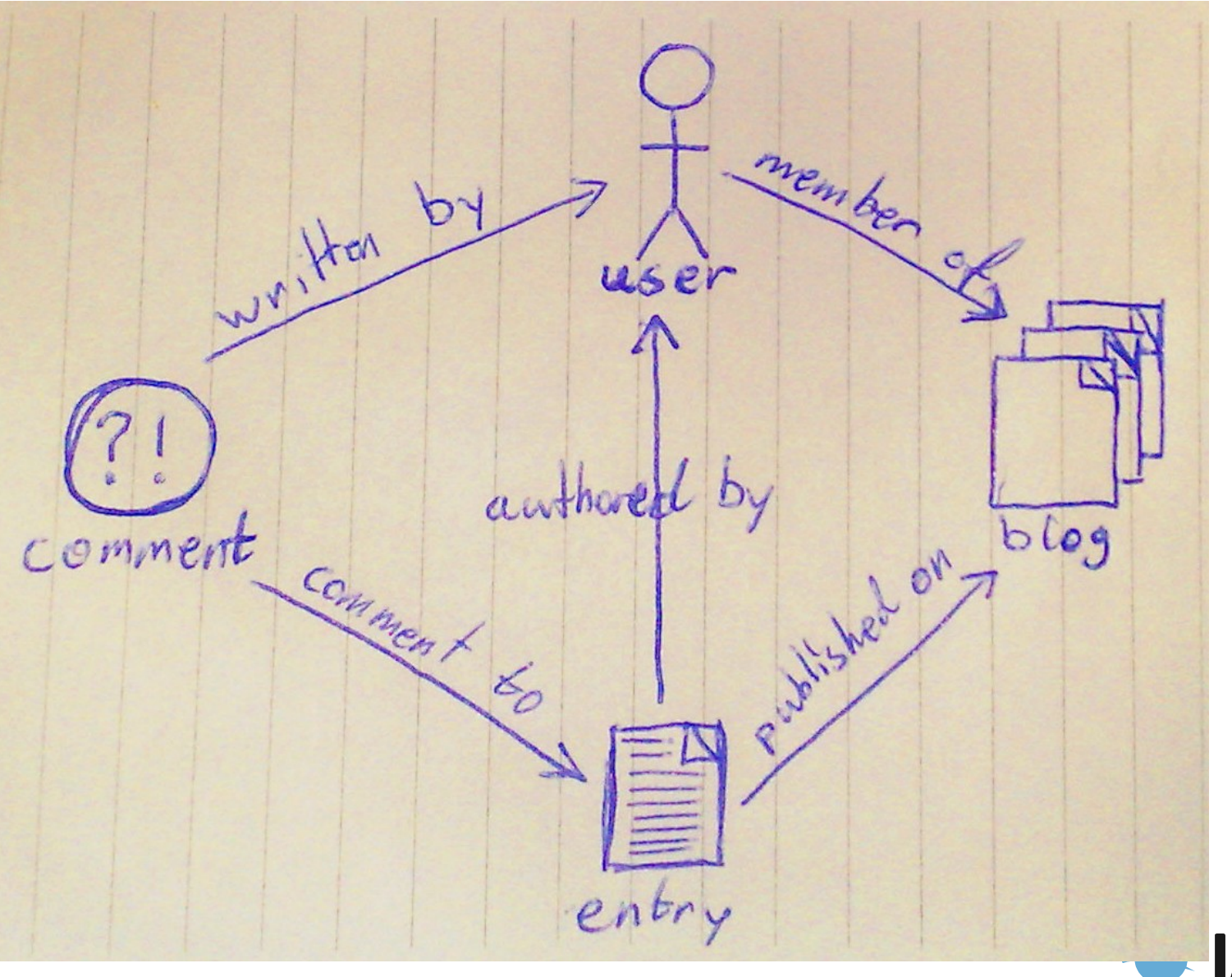

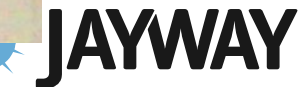

### **Benefit 2** No O/R mismatch

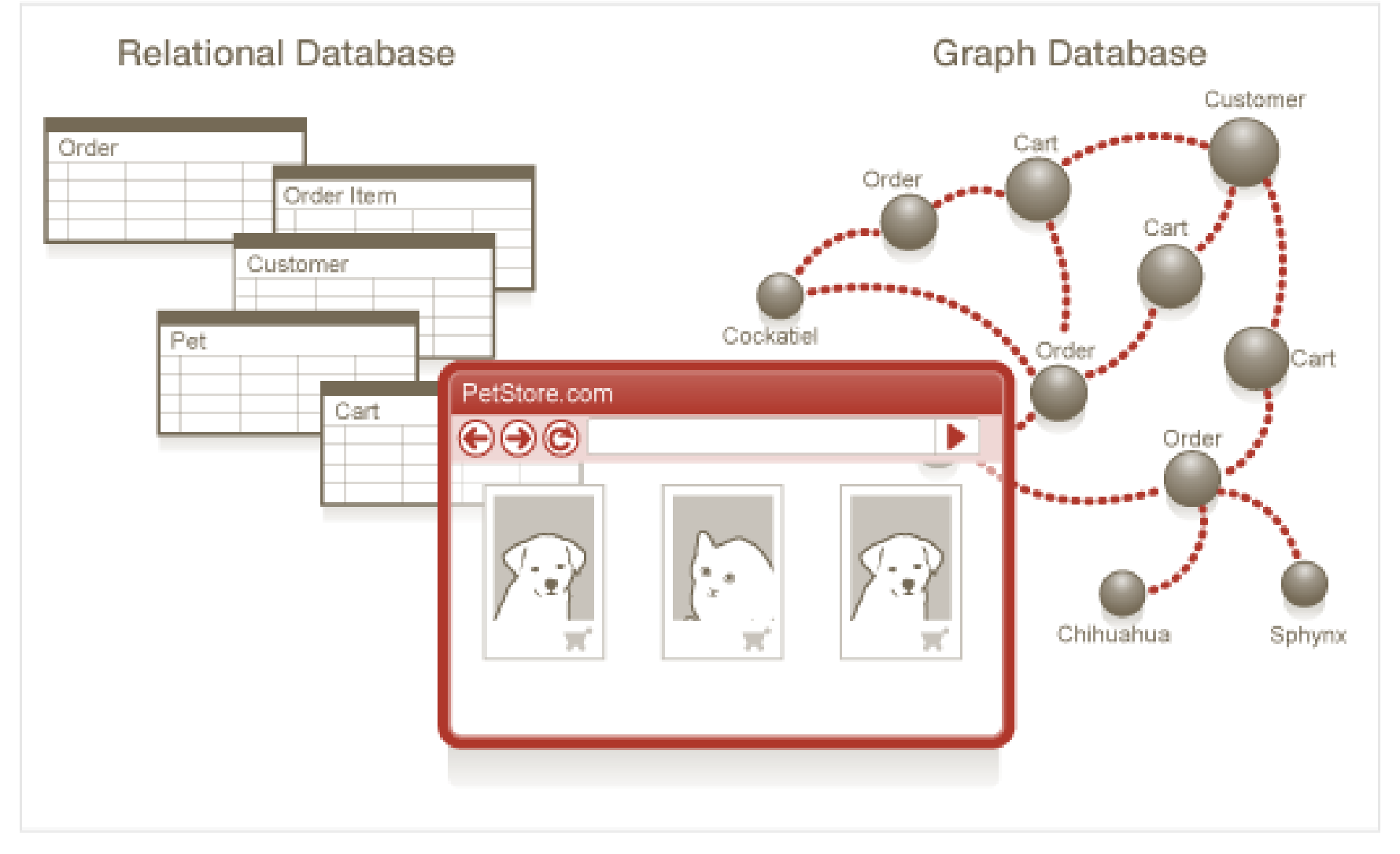

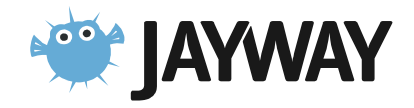

## Benefit 3 Semi-structured information

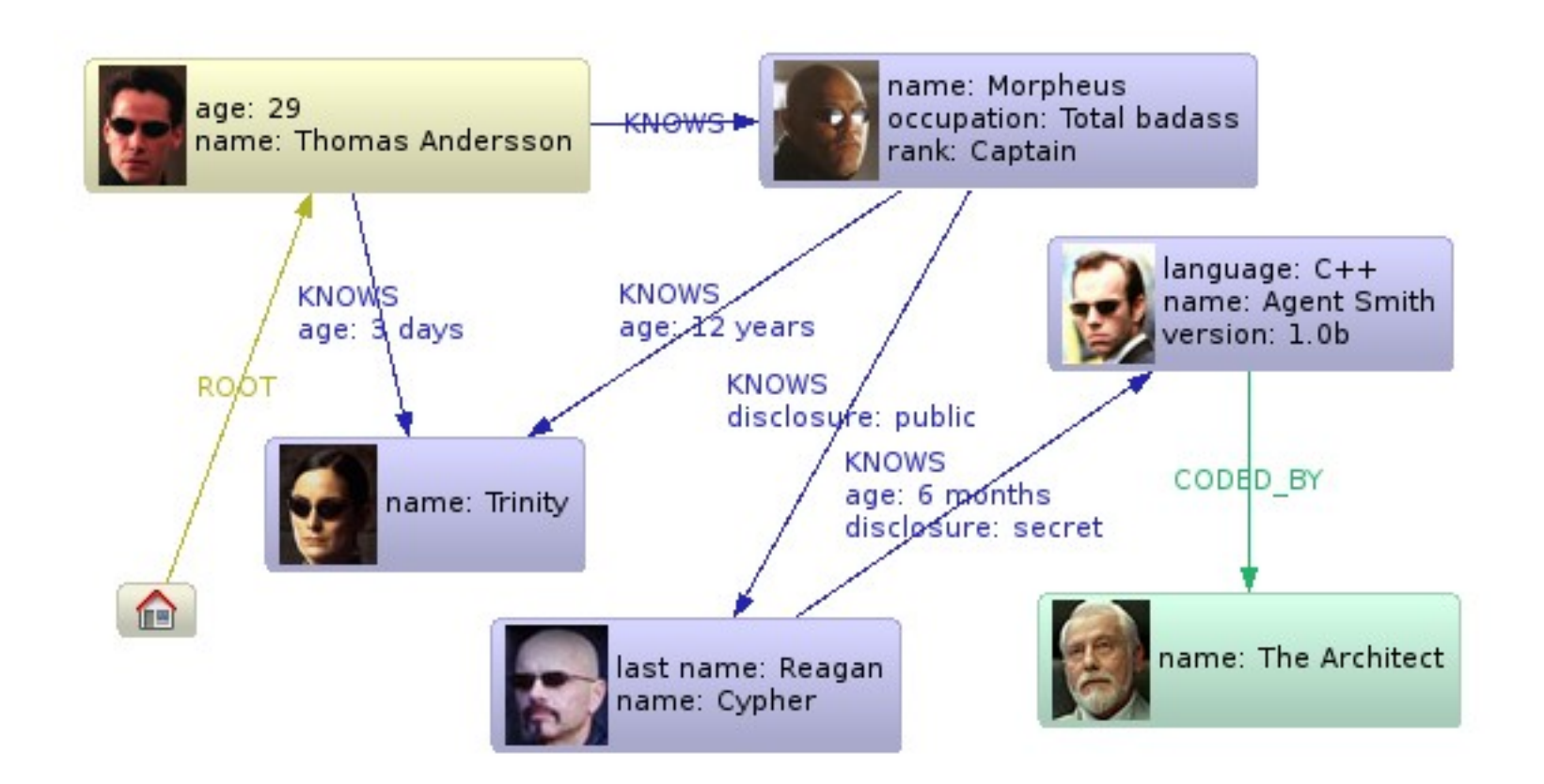

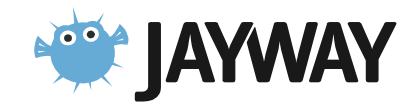

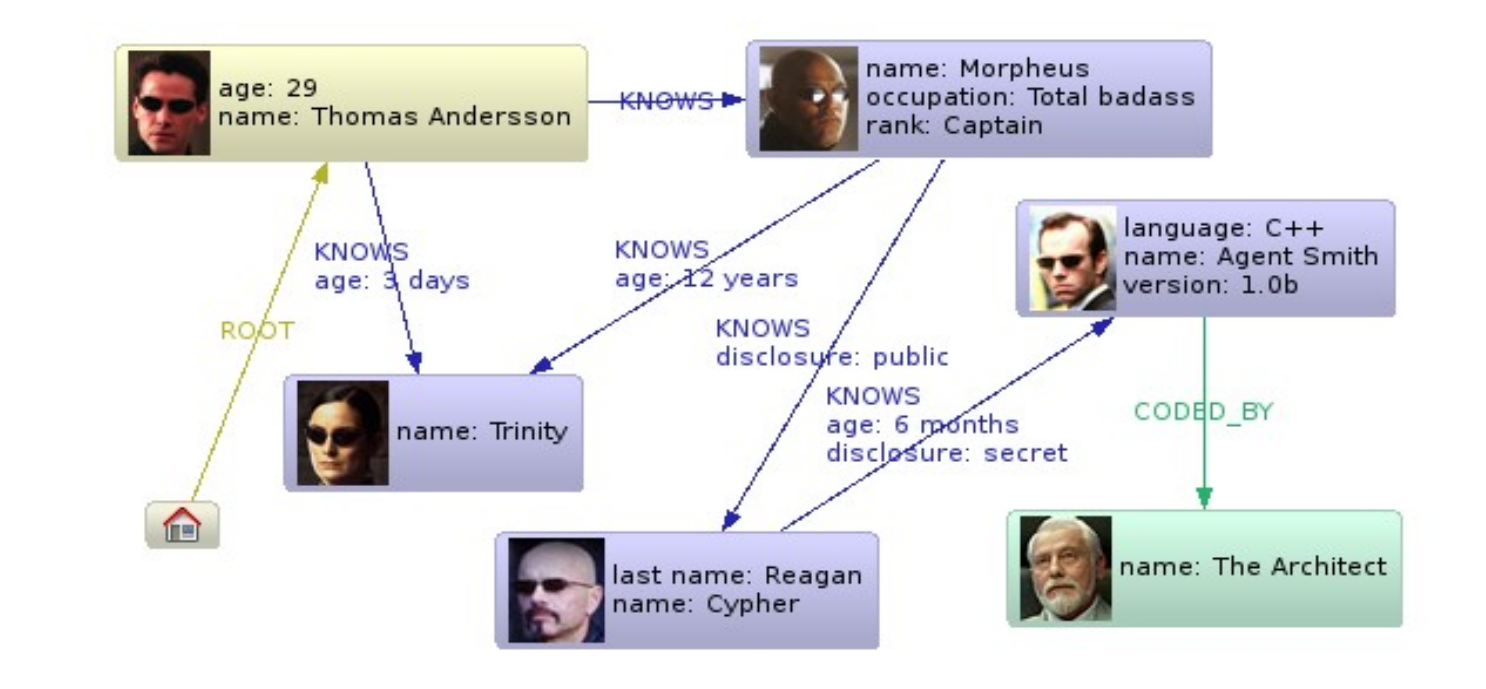

```
thomas
         = Node.new :age \Rightarrow 29
morpheus = Node.new : rank => 'Captain', :occupation => 'Total badass'\text{trinity} = \text{Node.new} : \text{name} \implies \text{Trinity}cypher = Node.new : last name => 'Cypher'smith = Node.new: language \implies 'C++', :name \implies 'Agent Smith', :version \implies '1.0b'\architect = Node.new : name \Rightarrow 'The Architecture'
```

```
Relationship.new(:root, Neo4j.ref node, thomas)
Relationship.new(:knows, thomas, trinity)[:age] = '3 days'
Relationship.new(:knows, thomas, morpheus)
Relationship.new(:knows, morpheus, trinity)[:age] = '12 years'
Relationship.new(:knows, morpheus, cypher)[:disclojure] = 'public'
r = Relationship.new(:knows, cypher, smith)r[:age] = '6 month'r[:disclojure] = 'secret'Relationship.new(:coded by, smith, architect)
```
#### **Benefit 4** No Schema

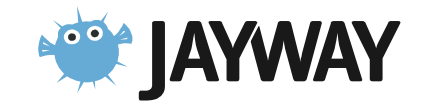

#### Benefit 5 Deep traversals

Does Thomas Andersson know someone [who knows]\* called Agent Smith ?

thomas.outgoing(:knows).depth(:all).find{|node| node[:name] == 'Agent Smith'}

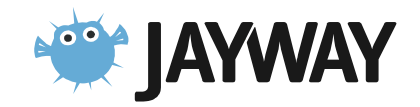

## What does Neo4j.rb provide?

The Embedded Java Neo4j

- Nodes, Properties, Relationship, Traversals
- ACID Transactions
- Lucene Integration
- Graph Algorithms
- High Availability Clustering

Neo4j.rb

- Object Oriented Mapping
- "Drop in" replacement for Rails Active Model
- Improved/extended API (lucene, rules, migrations,...)

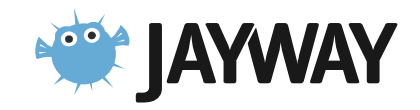

#### Neo4j.rb Architecture

**Active Model Compliant API** Neo4j::Rails::Model Neo4j::Rails::Relationship

**Mapping Layer to Ruby Classes** Neo4j::NodeMixin Neo4j::RelationshipMixin

**Mapping to Java API** Neo4j::Node Neo4j::Relationship

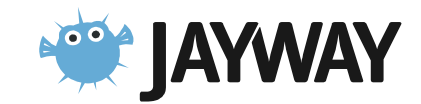

#### Embedded

- Easier to install, deploy & test
- Is running in same thread as your application
- No network connection to DB needed
- No Database Tier

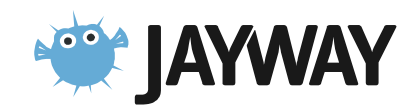

## Embedded DB = Direct Access to Data

#### **With Neo4j::NodeMixin**

Neo4j::Transaction.run do

Person.new(:name => 'foo')

end

#### **With Neo4j::Rails::Model**

person = Person.new(:name => 'foo') person.save # callbacks/validation

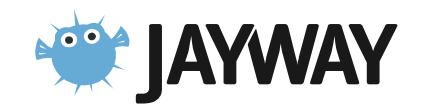

#### **Transactions**

#### **ACID**

- atomicity, consistency, isolation, durability
- only write locks, no read locks

#### Neo4j::Transaction.run do # do stuff end

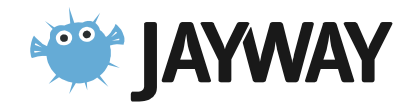

## **Object Oriented Mapping**

#### A Neo4j Node

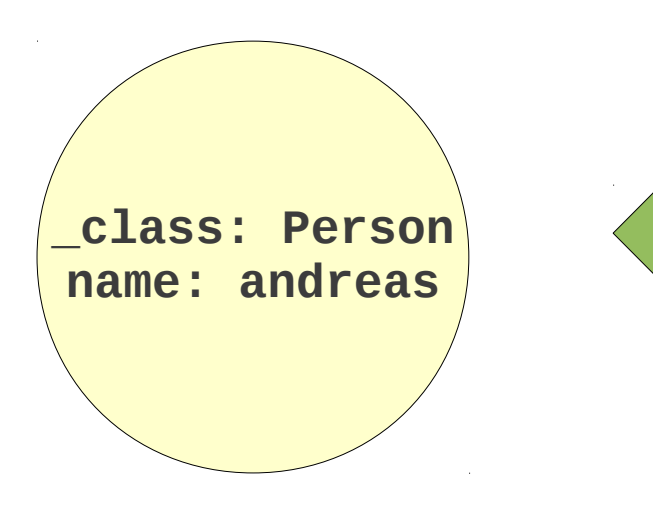

#### **Ruby Class**

class Person include NodeMixin property : name end

 $node = Person.new$  $node.name = 'andreas'$ 

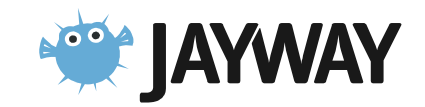

## How do I find things ?

- 1. Start from Reference Node
- 2. Graph as an Index
- 3. Use Lucene

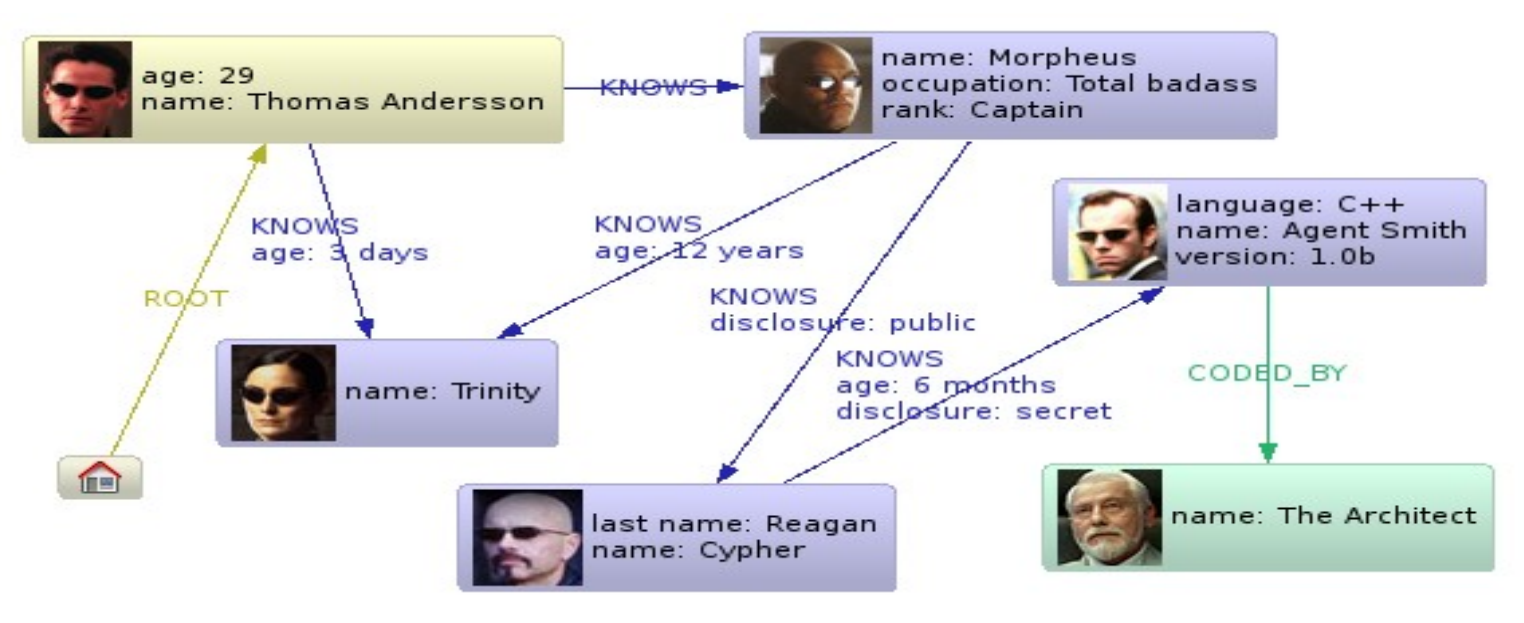

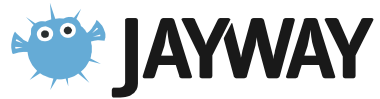

#### Reference Node

Find Thomas Andersson

Neo4j.ref\_node.outgoing(:root).first

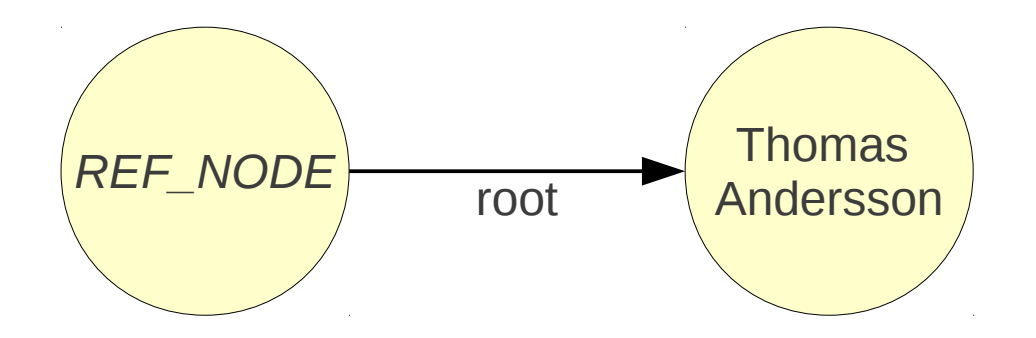

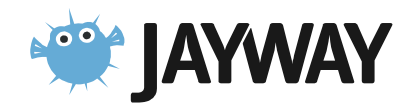

#### Use the Graph as an Index

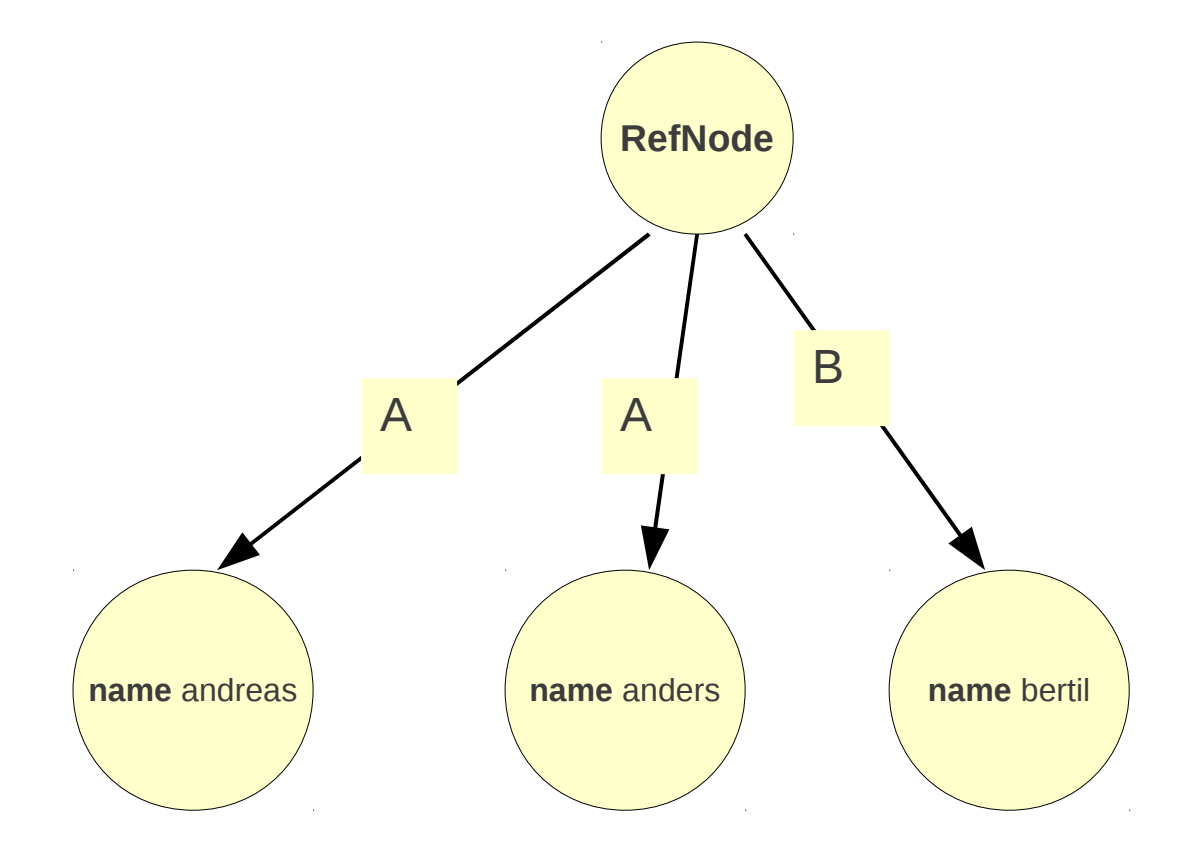

 $Neo4j.ref\_node.outgoing('A').each {...}$ 

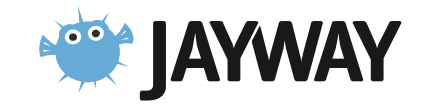

#### Lucene

#### Full-featured text search engine

#### Features

- Phrase queries, wildcard queries, proximity queries, range queries and more
- Ranked searching
- Sorting
- Date-range
- Sorting by any field

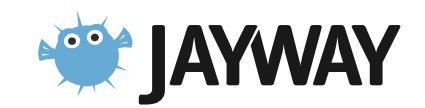

### Lucene in Neo4j.rb

class Person include NodeMixin index : name end

Transaction.run do Person.new : name => 'andreas' end

Person.find('name: andreas')

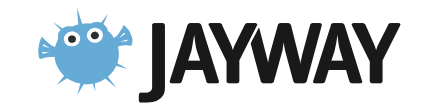

#### NodeMixin

- Lucene Integration
- Accessors for properties
- Accessors for relationships
- **Migrations**
- Works with inheritance

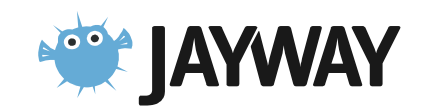

#### **Ruby Class Mapping:** Relationships

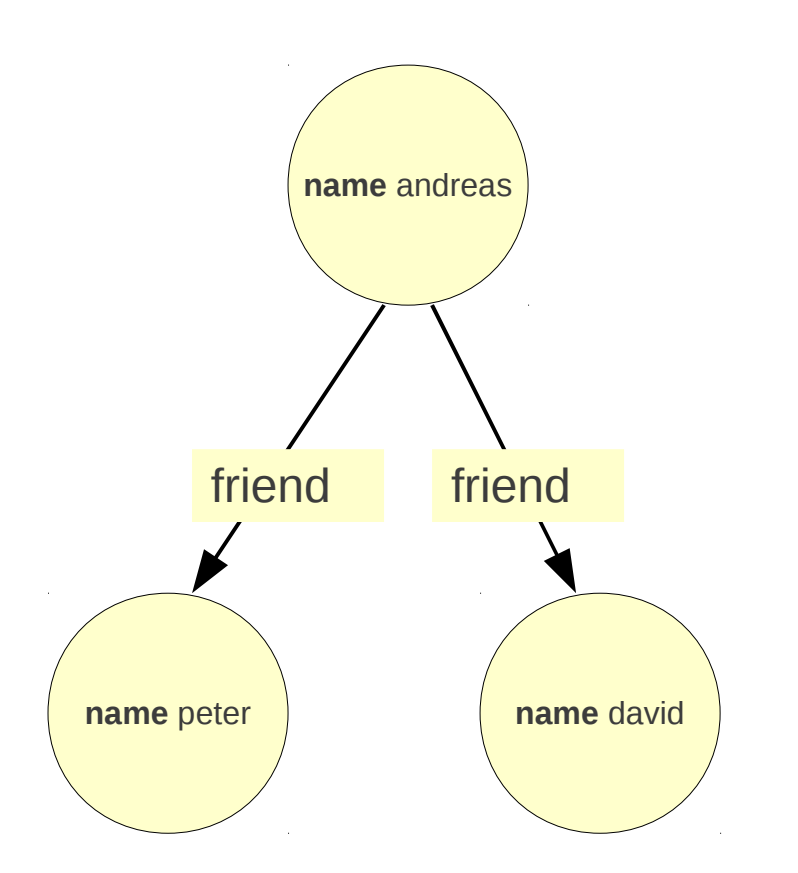

class Person include NodeMixin has n : friends **And** 

```
andreas = Person.new(:name => 'andreas')peter = Person.new('name => 'peter')david = Person.new('name =& 'david')
```
andreas.friends << peter << david

andreas.friends.each {|n| puts n[:name]}

 $andreas = Node.new : name => 'andreas'$ peter = Node.new :name => 'peter'  $david = Node.new : name =& 'david'$ andreas.outgoing(:friend) << peter << david

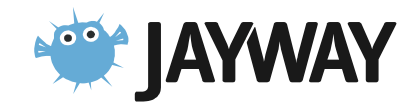

## Incoming Relationship

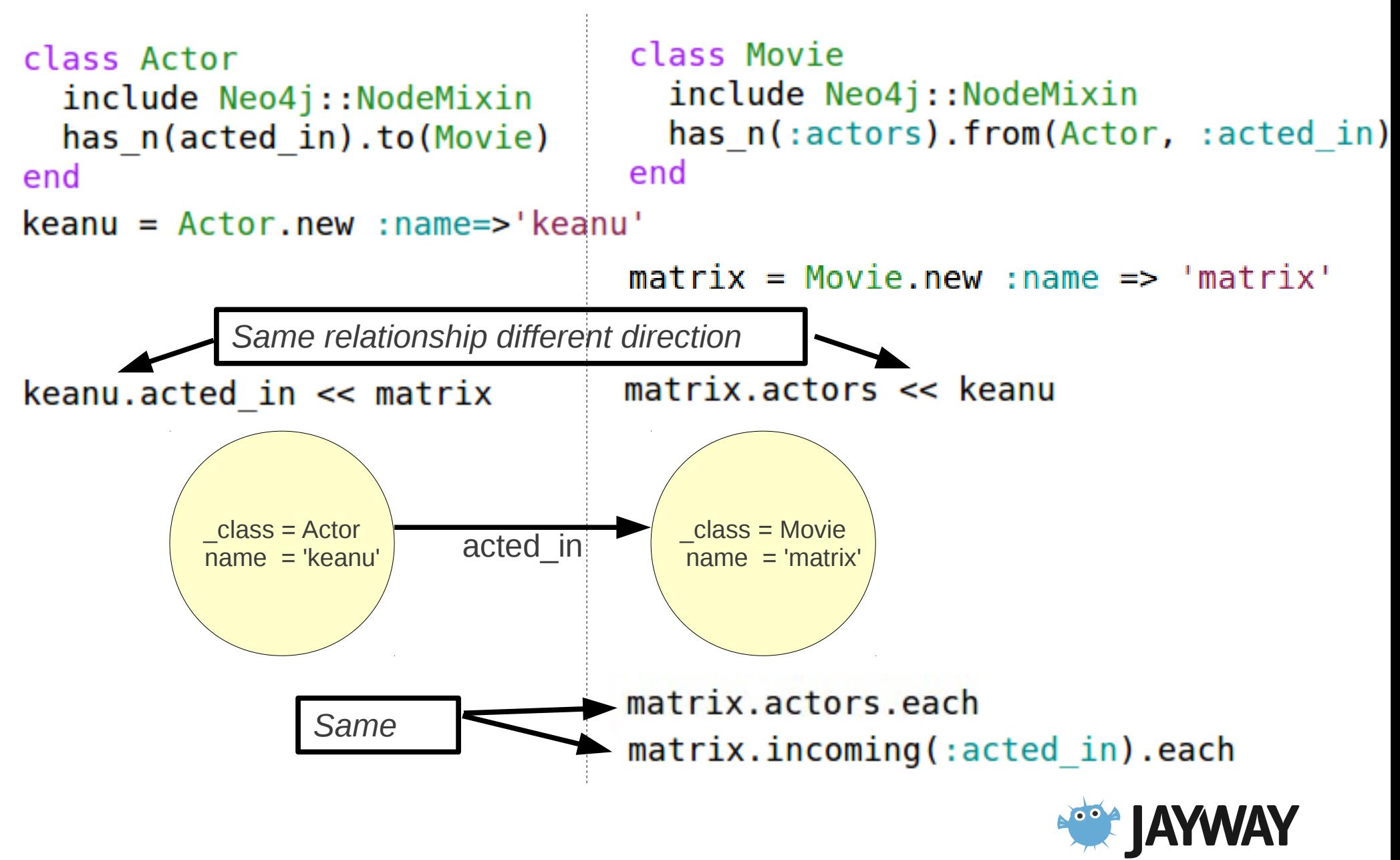

#### Ruby on Rails/Active Record "drop in" replacement

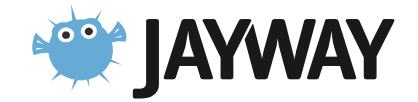

```
class User < ActiveRecord::Base
 attr accessor : password
  attr accessible : name, : email, : password, : password confirmation
 after save :encrypt_password
  values :name, :presence => true,
                   : length \Rightarrow { : maximum \Rightarrow 50 }
 values : email, :presence \implies true,: format \Rightarrow { : with => email regex }
 validates : password, : present => true,
                       : confirmation \Rightarrow true,
                       : length \Rightarrow { : within => 6..40 }
```

```
has one : profile
private
def encrypt password
  self.salt = make salt if new record?self. encrypted password = encrypt(password)end
```

```
class User < Neo4i:: Model
  attr accessor : password
  attr accessible : name, : email, : password, : password confirmation
  after save : encrypt password
  email regex = /\A[\w+(-, +\theta[a-z\ddot -1) + \ddot -1] + \ddot -1]values :name, :presence => true,
                      : length \Rightarrow { : maximum => 50 }
  values : email, :presence \implies true,: format \Rightarrow { : with \Rightarrow email regex }
  validates : password, : present => true,
                         : confirmation => true,
                         : length \Rightarrow { : within => 6..40 }
  property : name
  property : email
  property : salt
  property : encrypted password
  index :email
  has one : profile
  private
  def encrypt password
    self.salt = make salt if new record?self. encrypted password = encrypt(password)end
```
#### Active Record like API Examples:

#### **Create Relationship**

```
actor = Action.newmatrix = actor.acted_in.buid(:title => 'matrix')actor.save
```
#### **Find Relationships**

rel = actor.acted in.find(matix) # ret Neo4j::Rails::Relationship rel[:role] = 'trinity' actor.save

#### **Delete Relationship**

actor.acted\_in.delete(matrix) actor.acted\_in.destroy\_all

**Updated relationships in nested forms using accepts\_nested\_attributes\_for :acted\_in** actor.update attributes(:acted in attributes =>  $\{... \}$ )

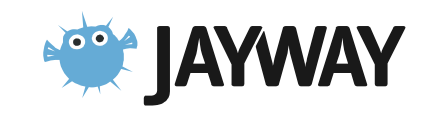

## Mapping Relationships

```
class Role < Neo4j::Rails::Relationship
  property : role name
  index : role_name
end
```

```
class Actor < Neo4j::Rails::Model
   has_n(:acted_in).relationship(Role)
end
```

```
actor = Actor.new
```

```
# create a node but return the relationship - 
# use the "_rels" accessor
role = actor.acted_in_rels.build(:title => 'matrix')
role.role name = \overline{t}rinity'
role.save!
```

```
role = Role.find_by_role_name('trinity')
role.start node #=> actor
role.end node #=> the created matrix node
```
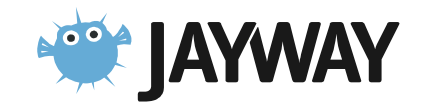

## A Common Problem

#### I have a

- System already in production
- Huge database
- I need to
	- Change the structure of the database
- Solution:
	- Migrations

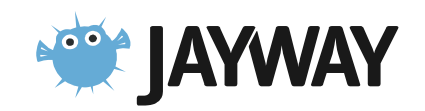

## Migrations: Direct

```
Neo4j.migration 1, "My First Migration" do
  up do
     Neo4j: Transaction.run { DO STUFF }
  end
        \mathbb{Z}down do
     Neo4j: Transaction.run { DO STUFF }
  end
end
```
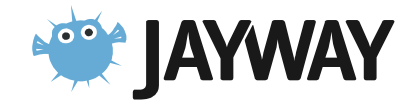

## Migrations: Lazy

(Neo4j::LazyMigrationMixin)

```
Actor.migration 1, :split name do
  up do
    self[:given name] = self[:name].split[0]self[:surname] = self[:name].split[1]self[:name] = nilend
  down do
    self[:name] = "#{self[:given name]} #{self[:surname]}"
    self[:surename] = nilself[:given name] = nilend
end
```
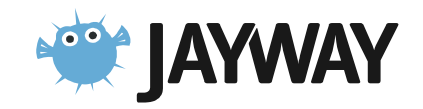

#### Migrations is **NOT** needed when developing unlike Active Record migrations

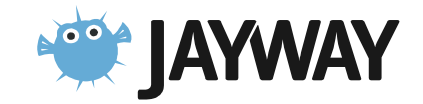

#### Inheritance

```
class Vehicle
  include Neo4j::NodeMixin
  property : name, : year
  index : name, : year
end
class Car < Vehicle
end
Neo4j: Transaction.run do
  Car.new : name => 'volvo', : year => 2000end
```
 $Car.find$ ; name => 'volvo', : year => 1999..2001). first Vehicle.find(:name => 'volvo', :year =>  $1999..2001)$ .first

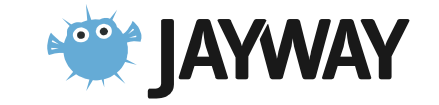

#### Recommendation Engine

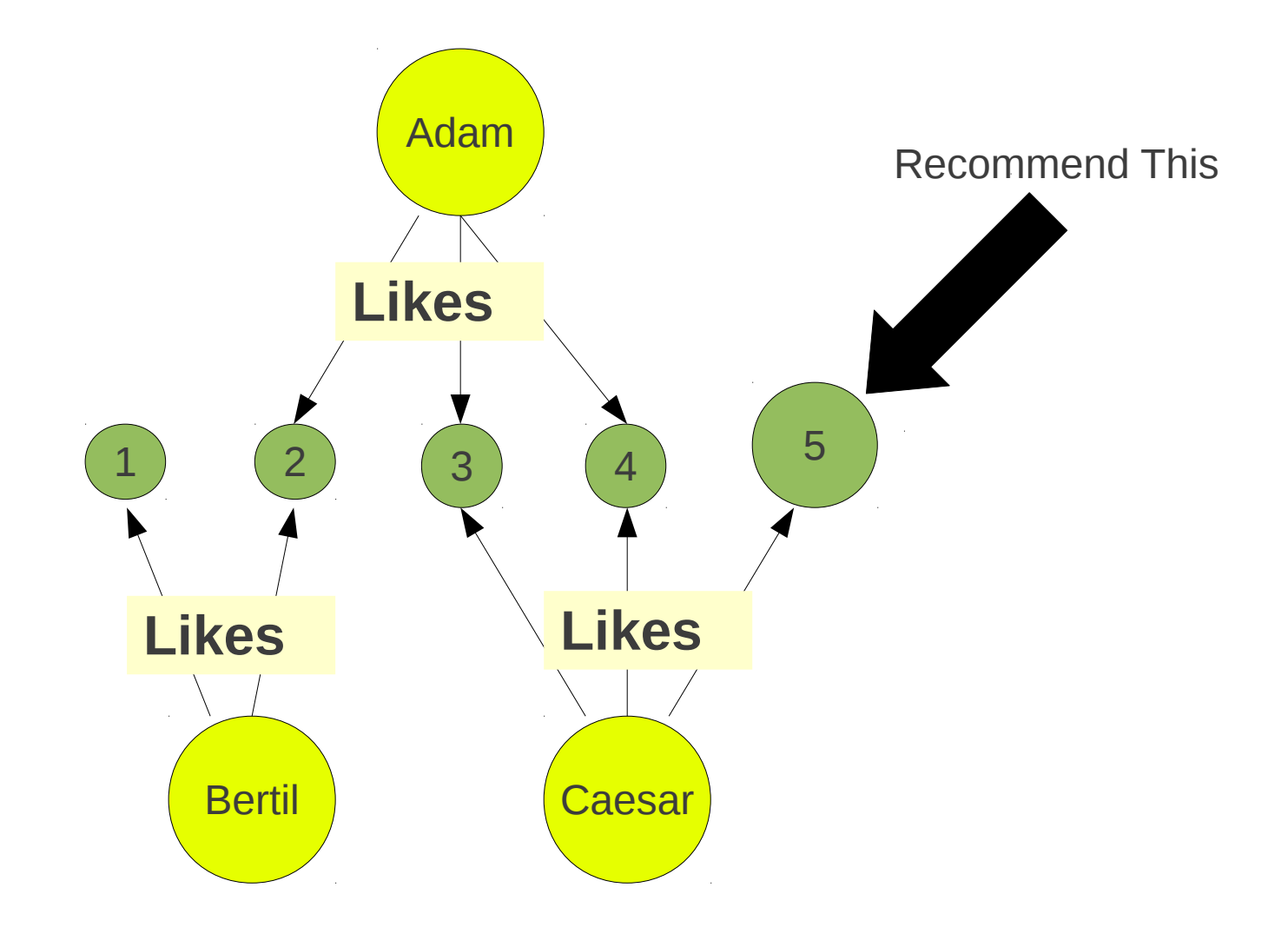

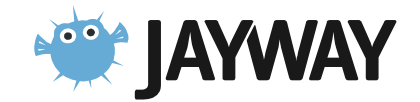

### Example, Recommendation

```
def composers for(person)
  [*person.outgoing(:likes)]
                                                                        likes
end
                                                         1 2 3 4 5
# prints out recommendations for the given person
def recommend(person)
 # which composers does this person like ?
                                                                other_peoplemy composers = composers for (person)
```

```
# find all other people liking those composers
other people = person.outgoing(:likes).incoming(:likes).depth(2).filter{|f| f.depth == 2}
```

```
# for each of those people, sort by the number of matching composers
 # so that the most relevant recommendations are printed first
  sorted = other people.sort by{|p| (composers for(p) & my composers).size}.reverse
  sorted.each do | other person|
   # then print out those composers that he don't have
    puts "Recommendation from #{other person[:name]}"
    (composers for (other person) - my composers).each do |s|
      puts " composer #{s[:name]}"
    end
  end
end
```
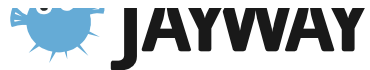

## Aggregation/Rules

- How to make a flat structure into a graph?
	- Use the Graph DB as an index

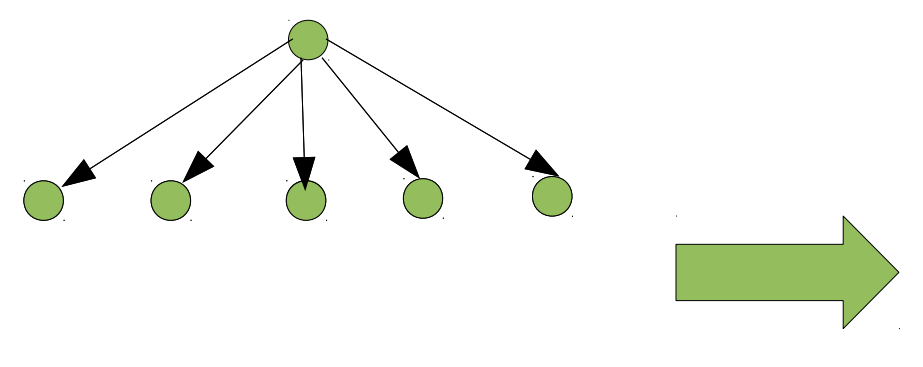

a.outgoing(:friends).find\_all{|f| f.age > 20}

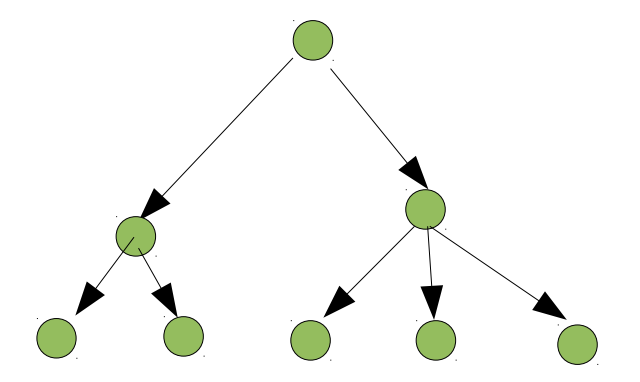

class Person < Neo4j::Rails::Model property :age rule(:old)  $\{age > 20\}$ end

Person.old

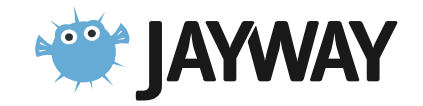

#### Included Graph Algorithms

Shortest paths, Simple paths, Graph measures ...

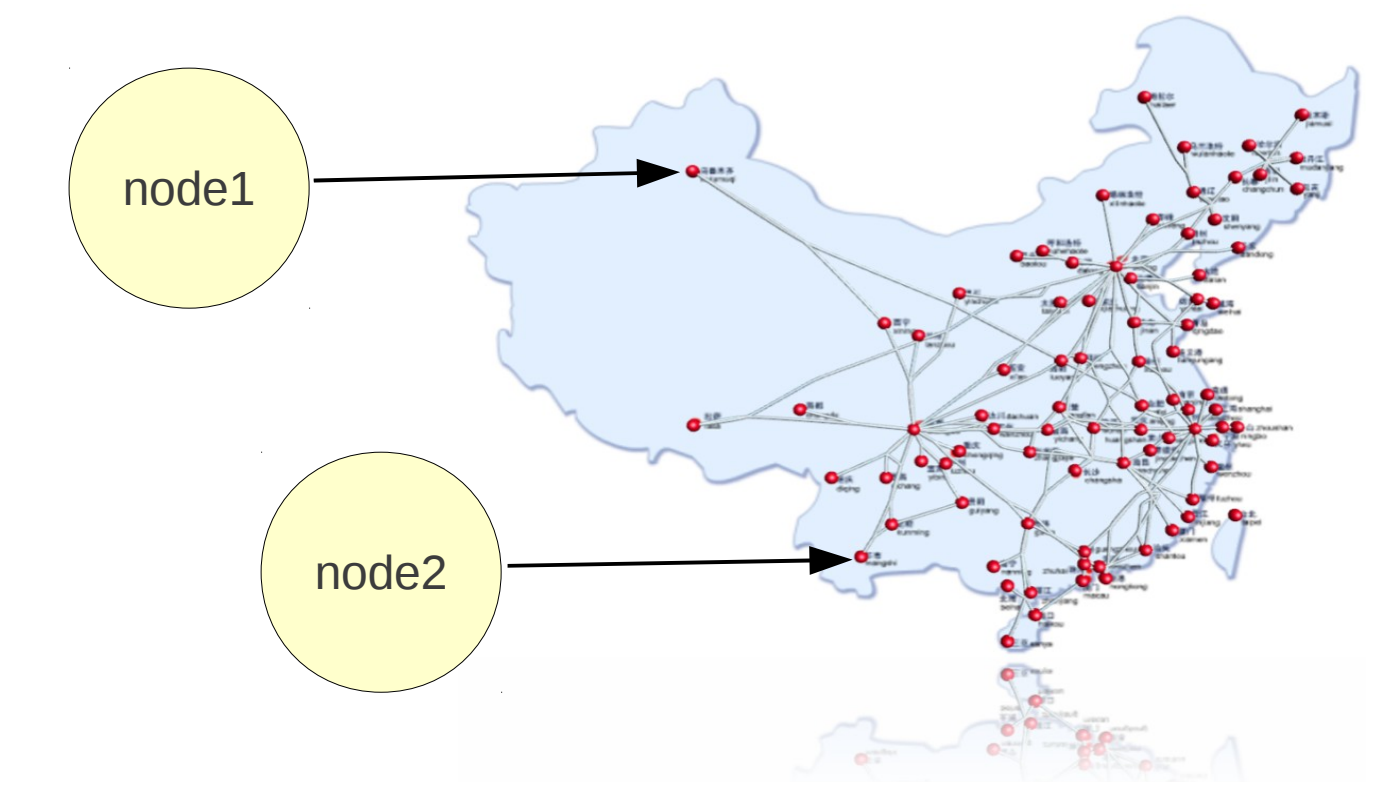

Neo4j::GraphAlgo.all simple paths.from(nodel).outgoing(:knows).to(node2).depth(5)

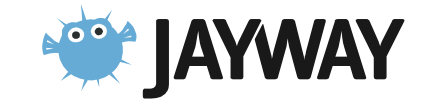

## High Availability

- Online Backup hot spare
- Read-slave replication
- Write master election

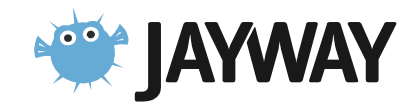

## Neo4j – An Object DB ?

Neo4j has very fast traversals

– Avoids loading properties

No need to declare two way relationships

– A relationship has a start and end node

Does have two ways of finding objects

- Traversals
- Lucene

Optimized for Graph Algorithms

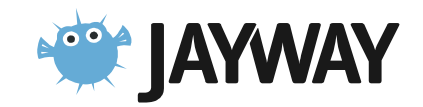

## Conclusions: Benefits

- Express your domain as a Graph
	- Domain Modeling
	- No O/R mismatch
	- Efficient storage of Semi Structured Information
	- Schema Less
- Express Queries as Traversals
	- Fast deep traversal instead of slow SQL queries that span many table joins

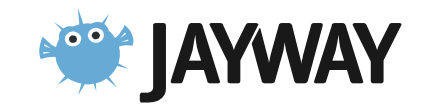

### When **NOT** use Graph DB

Don't have a graph related problem ?

Not too much changing requirements ?

Easy to organized data into:

– Tables, Documents or Key-Value models ? Few & well defined relationships in the domain ? Don't have SQL queries that span many table joins ?

Many YES => maybe Graph DB **not** a good choice

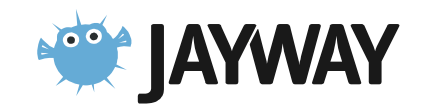

## When should I use a Graph DB?

Need to solve a graph related problem ?

– Recommendations, Shortest path, Social Networks Have a complex and evolving data model ? Few mandatory and many optional attributes ? Big part of domain is expressed as relationships ? Have SQL queries that span many table joins ?

Many  $YES \Rightarrow$  maybe a Graph DB is a good choice

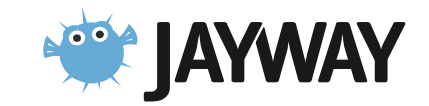

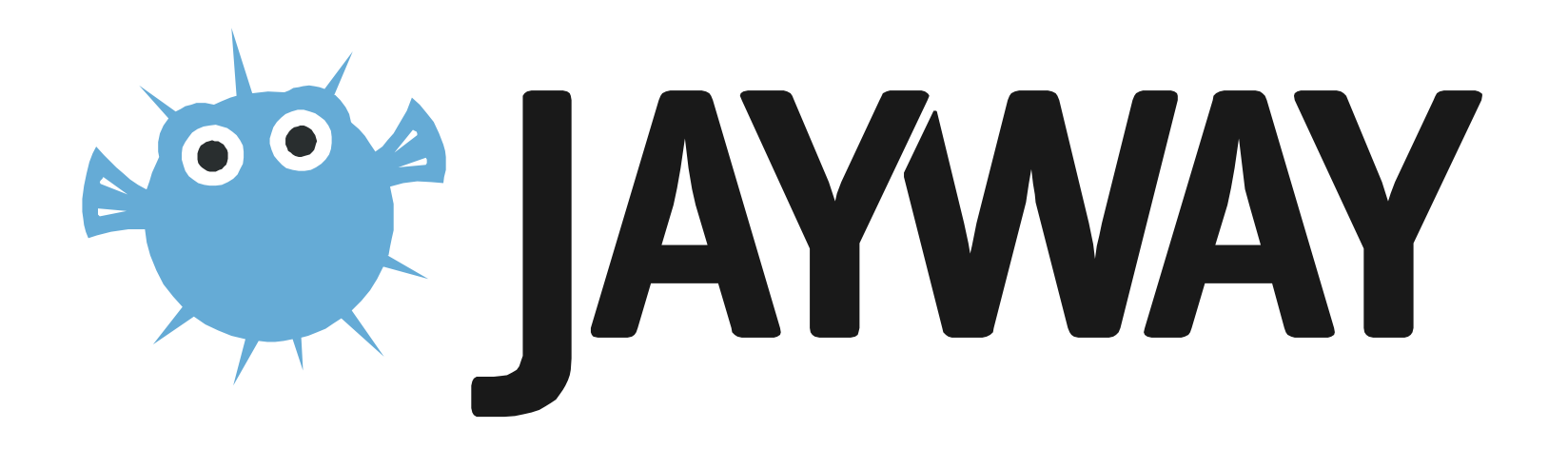

## Neo4j Spatial**.rb**

A wrapper around Java Neo4j Spatial using Neo4j.rb

git clone git@github.com:craigtaverner/neo4j-spatial.rb.git cd neo4j-spatial.rb/examples jruby osm\_import.rb map2.osm jruby osm\_layer.rb map2.osm highway highway-residential waterway natural natural-water jruby osm\_layer.rb -l jruby export layer.rb highway-residential jruby export\_layer.rb -F shp highway-residential natural

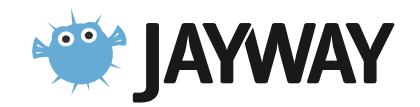

## Neo4j Spatial Queries

AbstractSearchIntersection **SearchAll SearchClosest SearchContain SearchCover** SearchCoveredBy **SearchCross SearchDisjoint SearchEmpty SearchEqual SearchInRelation SearchIntersect SearchIntersectWindow SearchInvalid SearchOverlap** SearchPointsWithinOrthodromicDistance **SearchTouch SearchWithin SearchWithinDistance** 

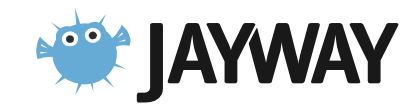

## Spatial Graph

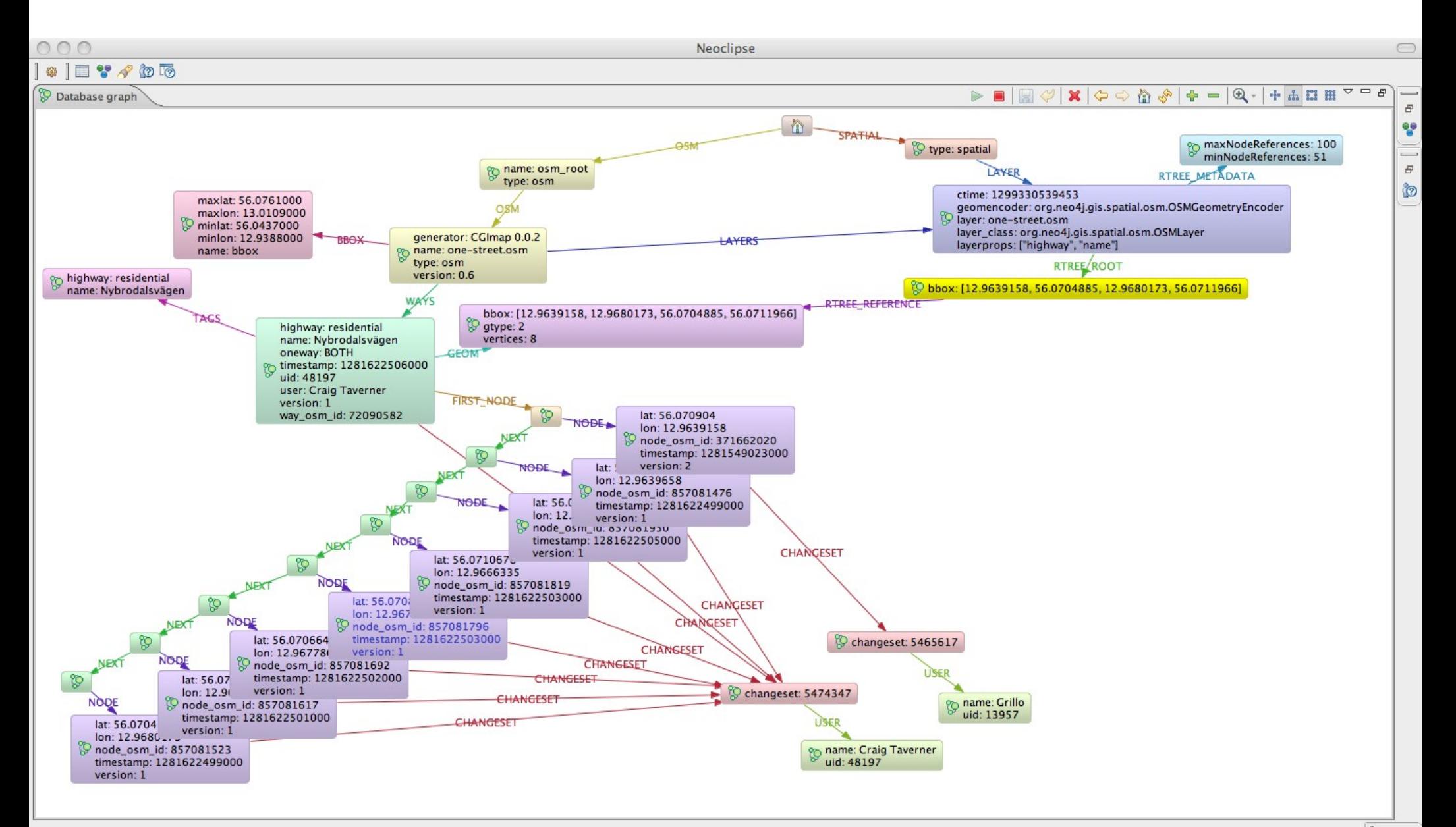

#### GeoServer

Neo4j Spatial includes built-in support for a GeoTools data store

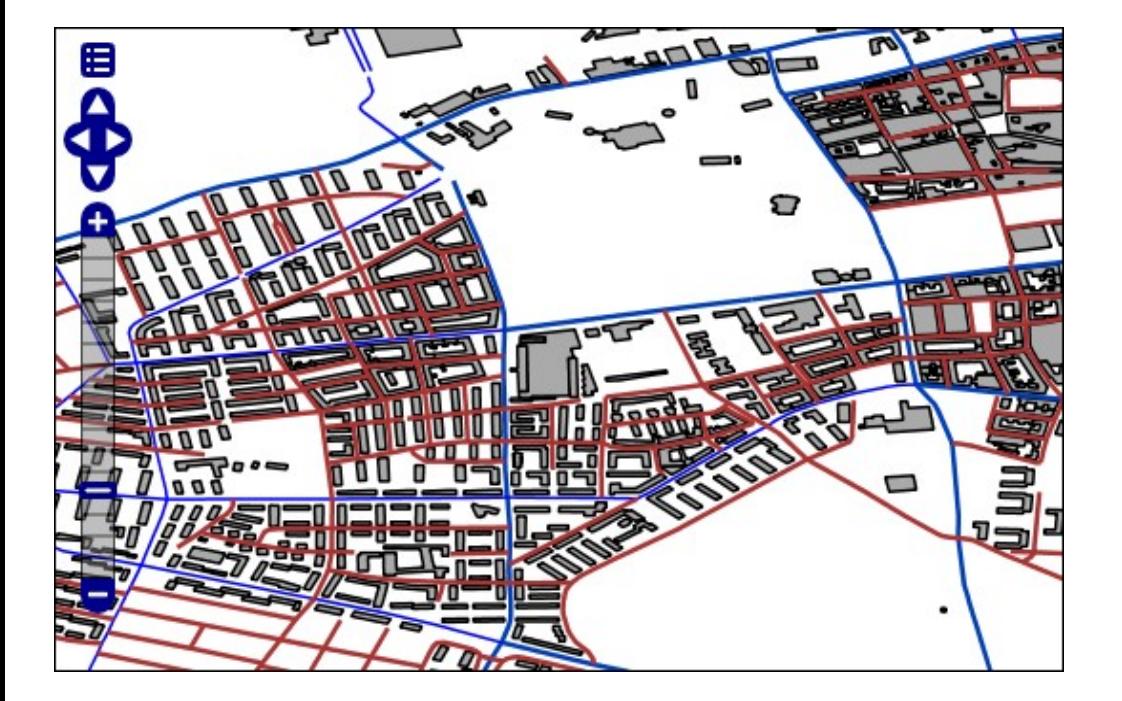

GeoServer is an open source software server written in Java that allows users to share and edit geospatial data. Designed for interoperability, it publishes data from any major spatial data source using open standards.

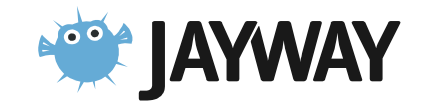

```
GraphDatabaseService database = new EmbeddedGraphDatabase(storeDir);
try {
    SpatialDatabaseService s = new SpatialDatabaseService(database);
    Layer layer = s.getLayer('layer roads'));
     SpatialIndexReader index = layer.getIndex();
    Search q = new SearchIntersectWindow(new Envelope(xmin, xmax, ymin, ymax));
     index.executeSearch(searchQuery);
     List<SpatialDatabaseRecord> results = q.getResults();
} finally {
     database.shutdown();
}
```
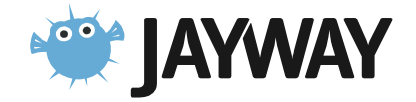